# ONCE UPON AN AI

#### Or getting to know your new robot overlords With Alex Fitts

Source: www.neuralnetworksanddeeplearning.com

# What are neural networks used for?

- Visual Pattern Recognition
	- 'seeing things', picture tagging, scanning checks, etc

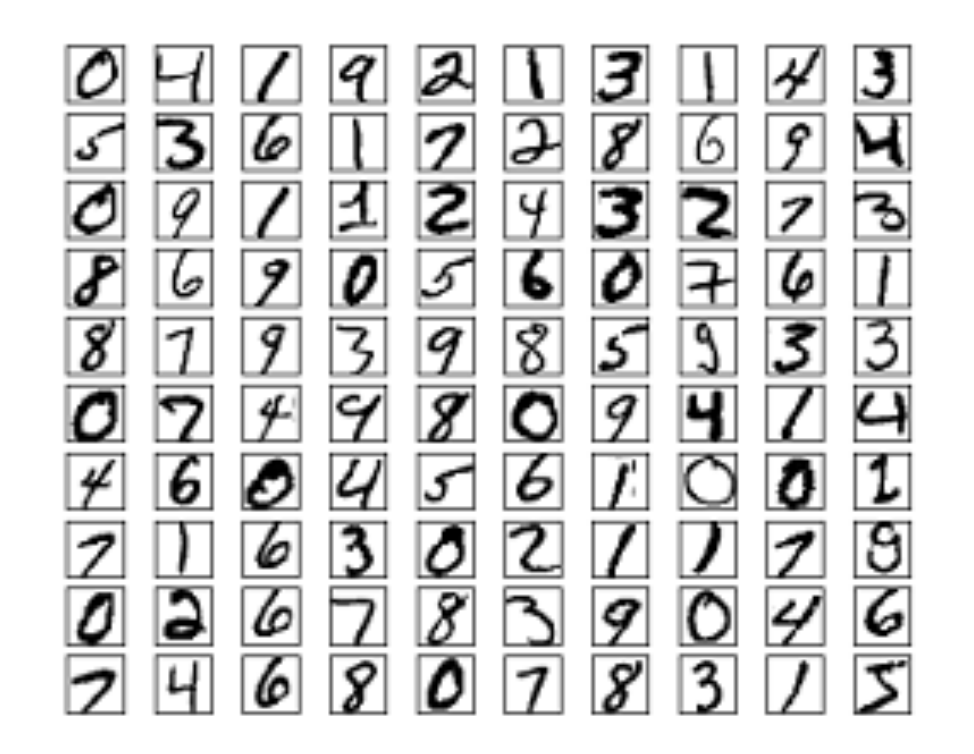

# What are neural networks used for?

- Visual Pattern Recognition
	- 'seeing things', picture tagging, scanning checks, etc
- Natural Language Processing
	- google translate, spam filters, etc.
- Astronomy specific problems
	- Filling DMO simulations with galaxies (Kamdar et al 2015 (a,b))
	- Identifying galaxy morphologies from a picture (Huertas-Company et al. 2015)
- Most tasks can be broken down into two categories:
	- Supervised Learning
	- Unsupervised Learning

#### What is a neural network?

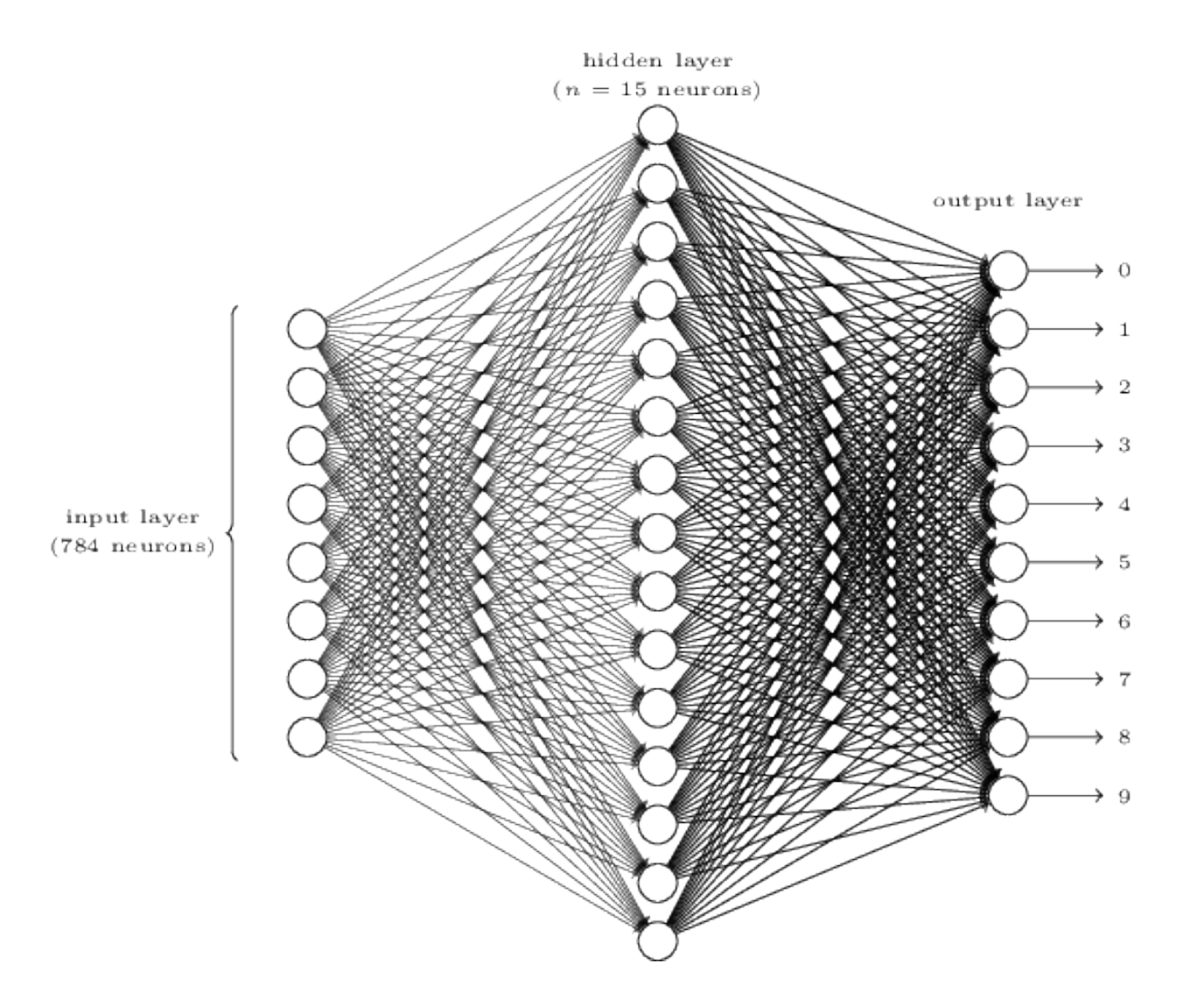

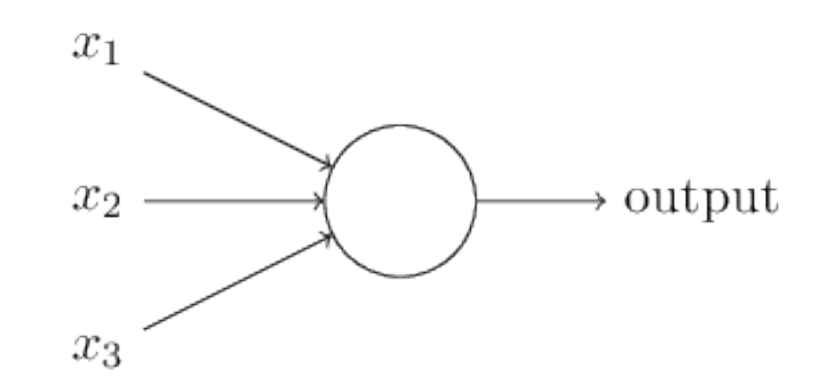

 $\text{output} = \begin{cases} 0 & \text{if } \sum_j w_j x_j \le \text{threshold} \\ 1 & \text{if } \sum_j w_j x_j > \text{threshold} \end{cases}$ 1 if  $\sum_{j}^{j} w_j x_j >$  threshold

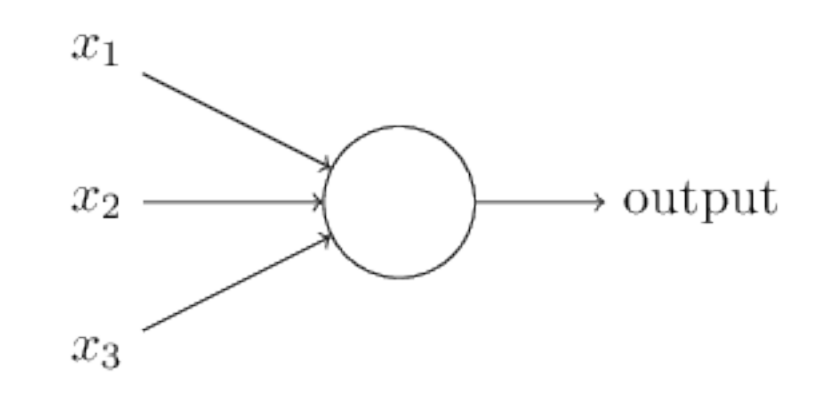

output = 
$$
\begin{cases} 0 & \text{if } w \cdot x + b \leq 0 \\ 1 & \text{if } w \cdot x + b > 0 \end{cases}
$$

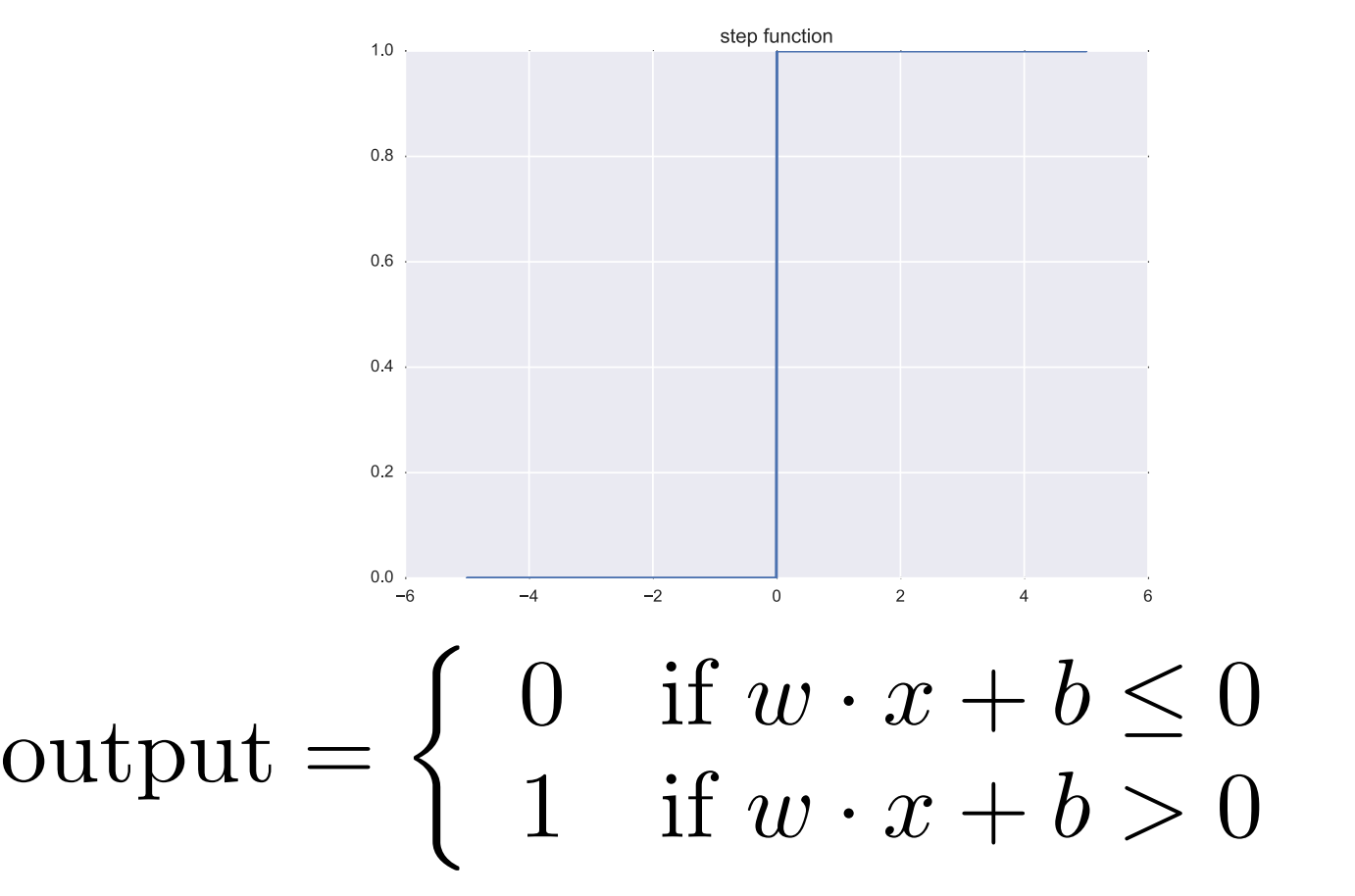

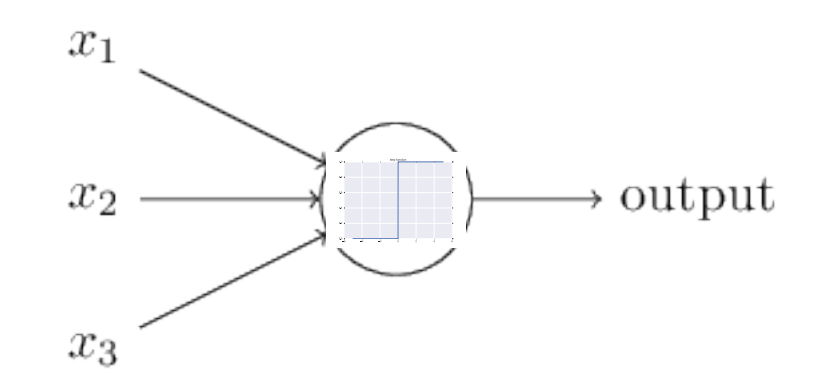

output = 
$$
\begin{cases} 0 & \text{if } w \cdot x + b \leq 0 \\ 1 & \text{if } w \cdot x + b > 0 \end{cases}
$$

• Perceptron

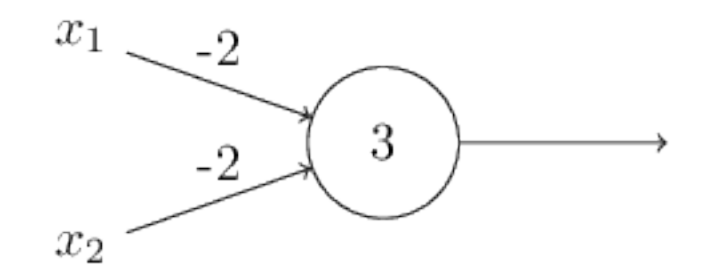

input  $0 \Rightarrow (-2) * 0 + (-2) * 0 + 3 = 3 \Rightarrow$  output 1 input  $11 \Rightarrow (-2) * 1 + (-2) * 1 + 3 = -1 \Rightarrow$  output 0

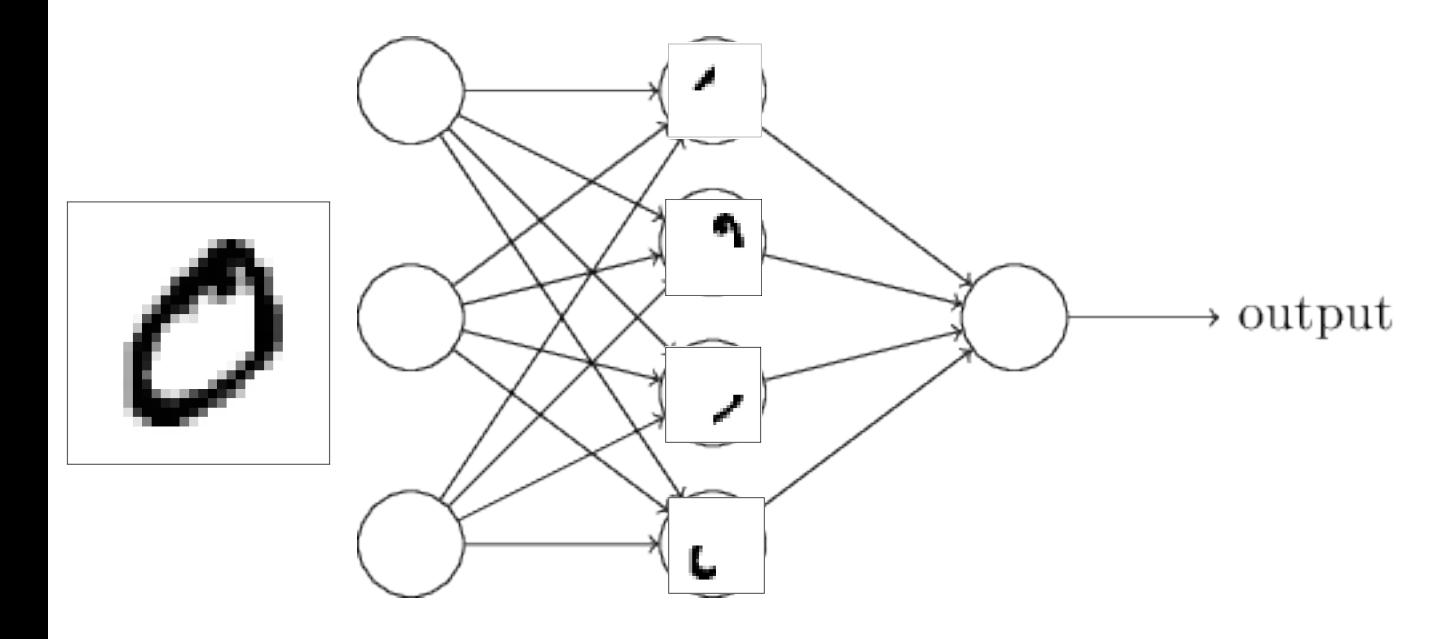

- Need certain features to be able to learn
	- At extreme values, needs to give 0 or 1  $\vee$

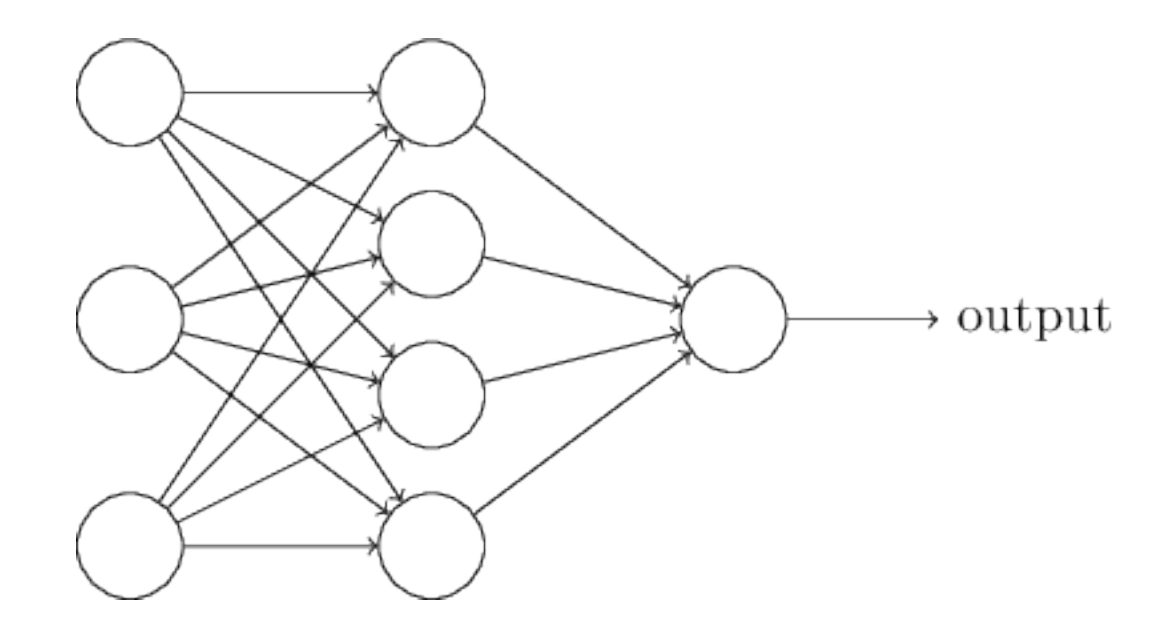

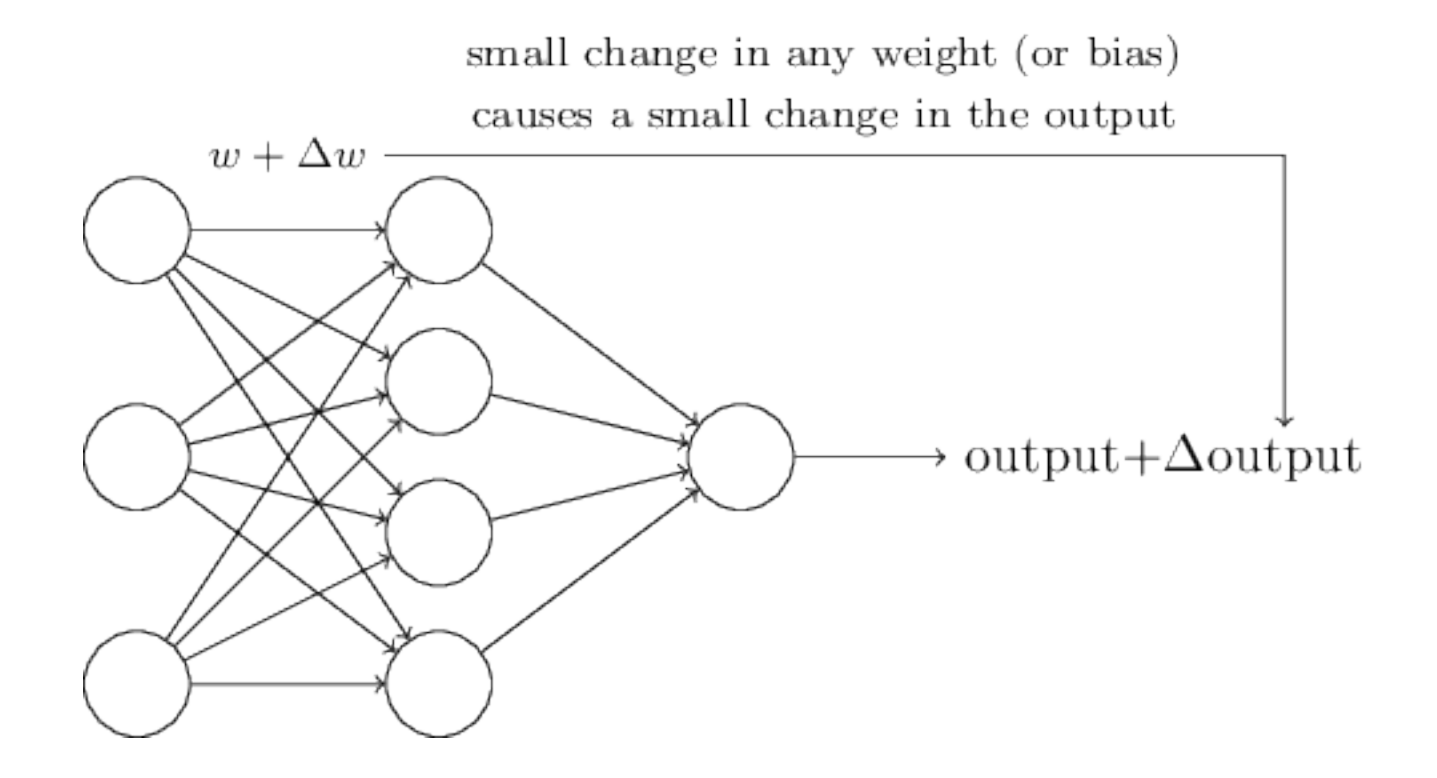

- Need certain features to be able to learn
	- At extreme values, needs to give 0 or 1  $\vee$
	- Small changes in weights leads to small changes in output X

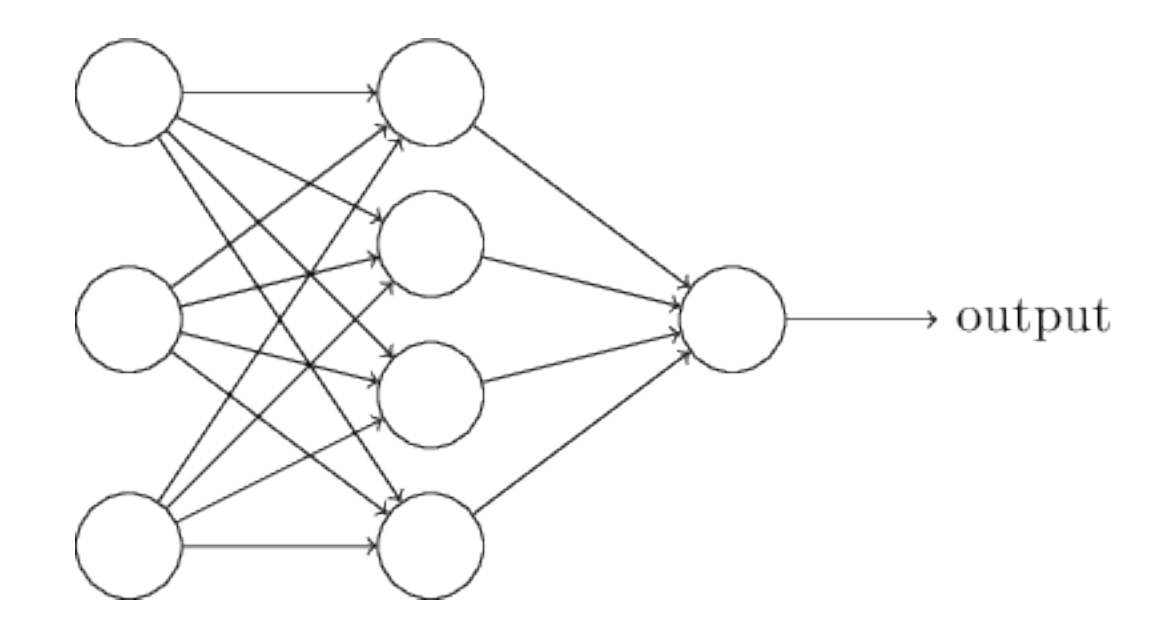

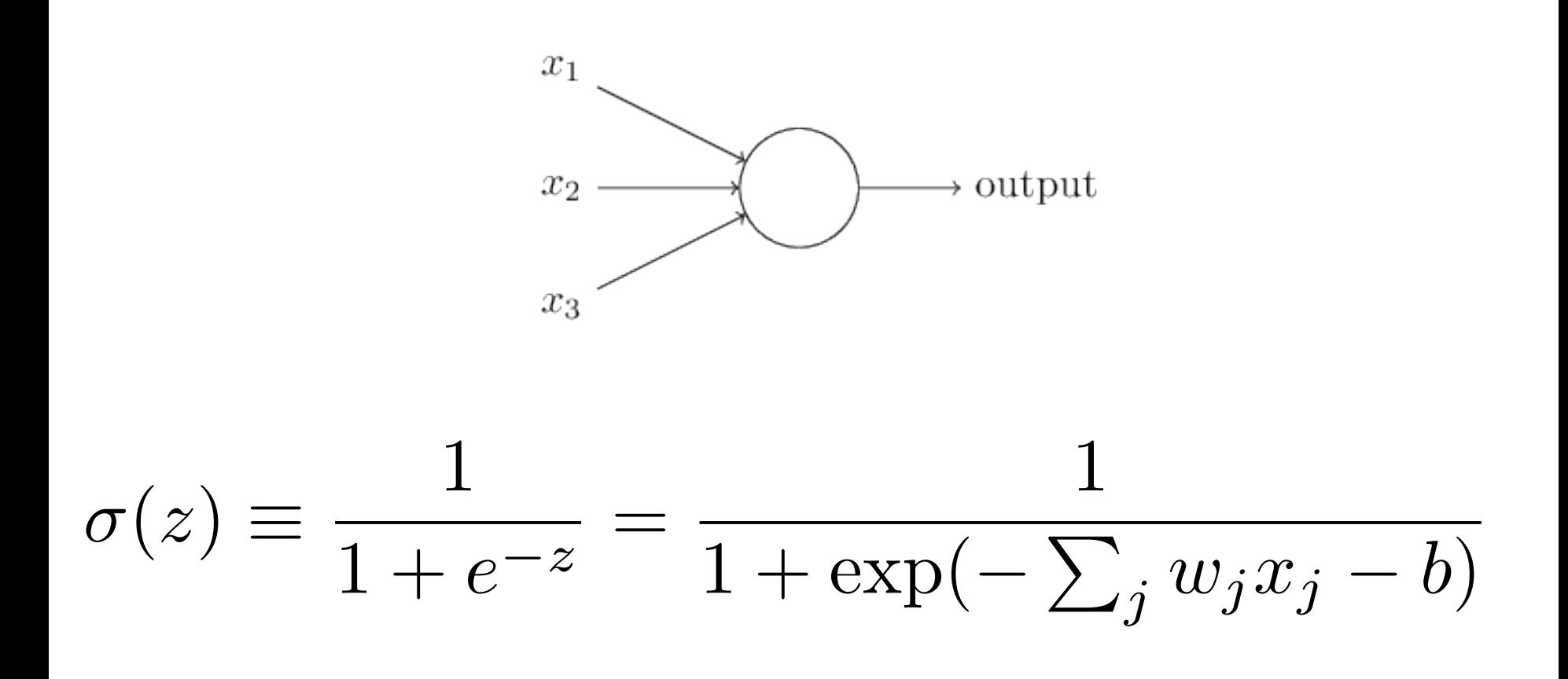

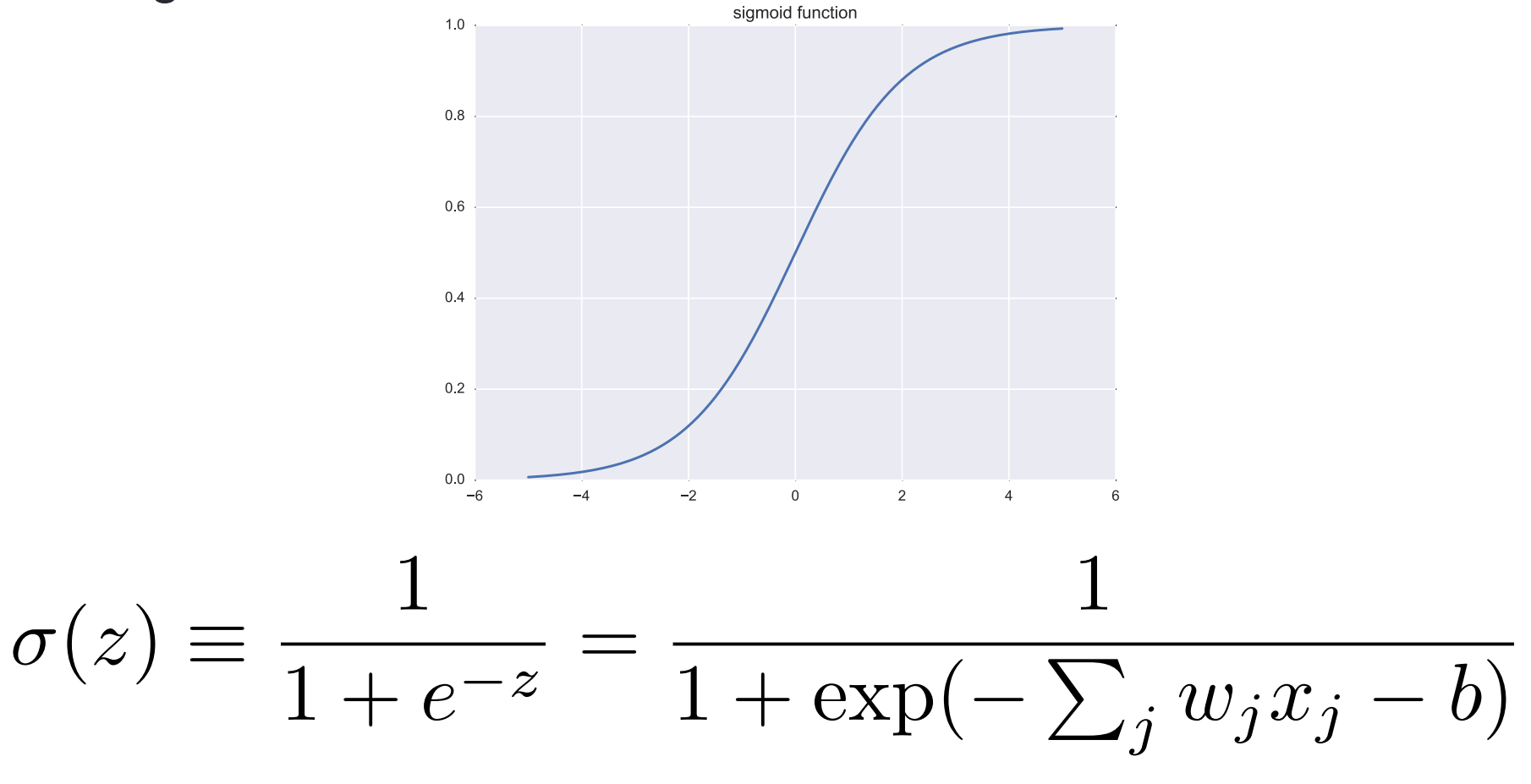

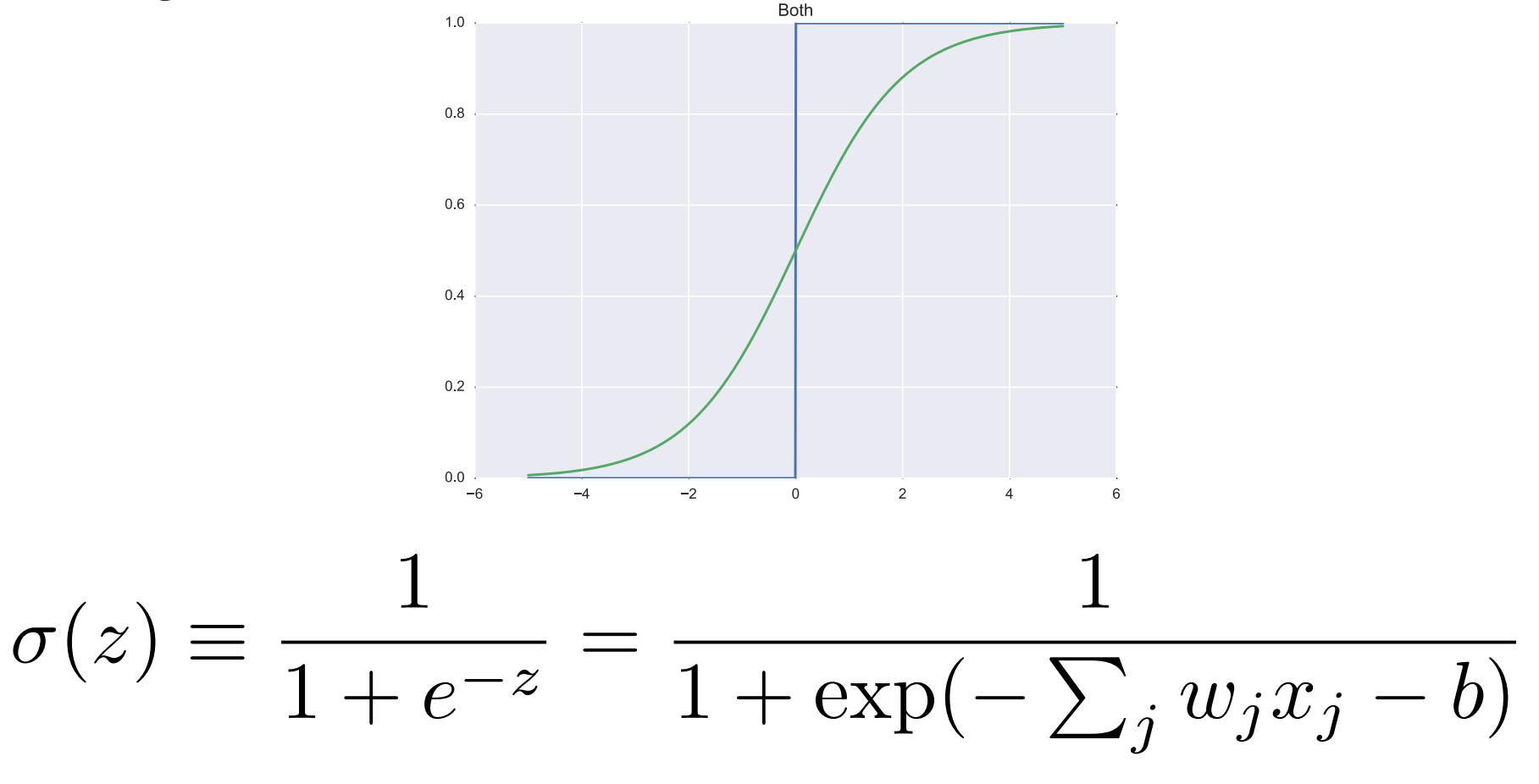

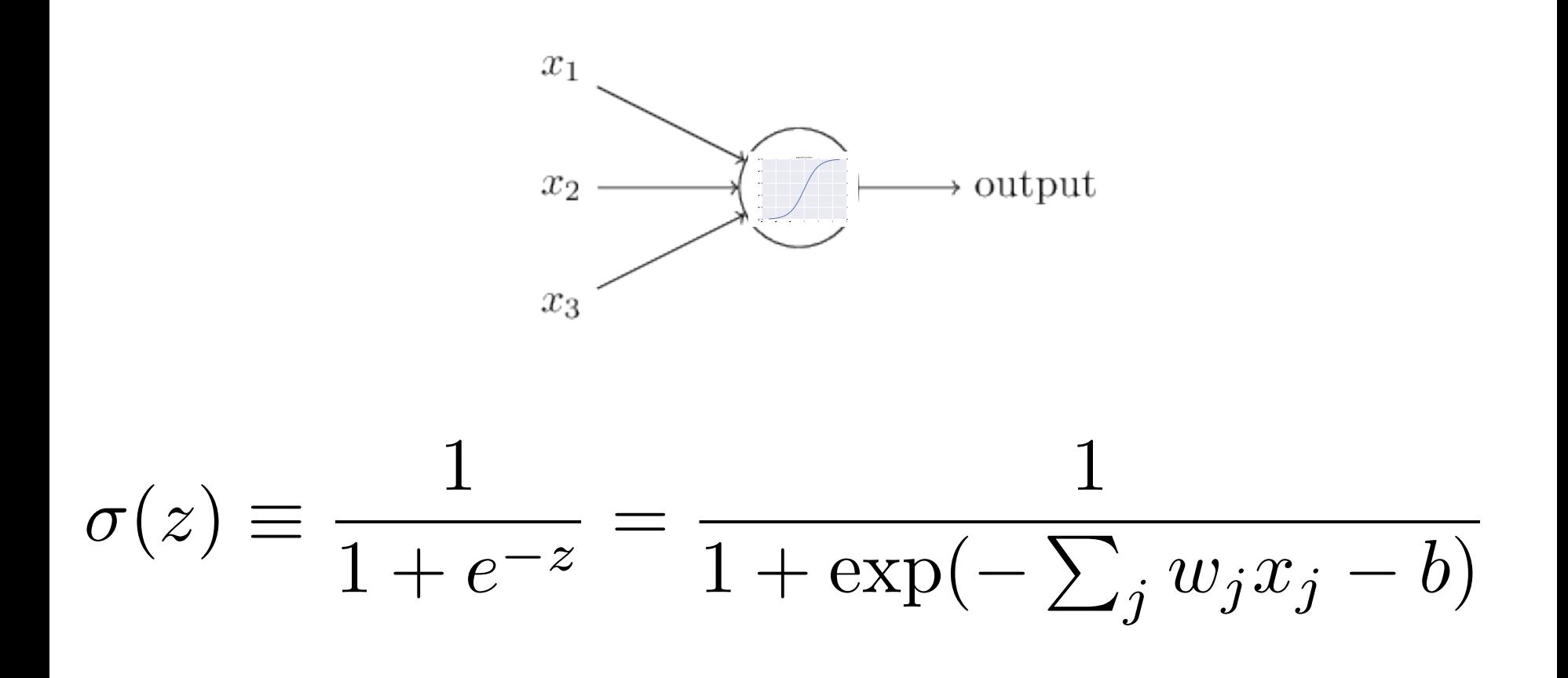

- Need certain features to be able to learn
	- At extreme values, needs to give 0 or 1  $\vee$
	- Small changes in weights leads to small changes in output  $\checkmark$

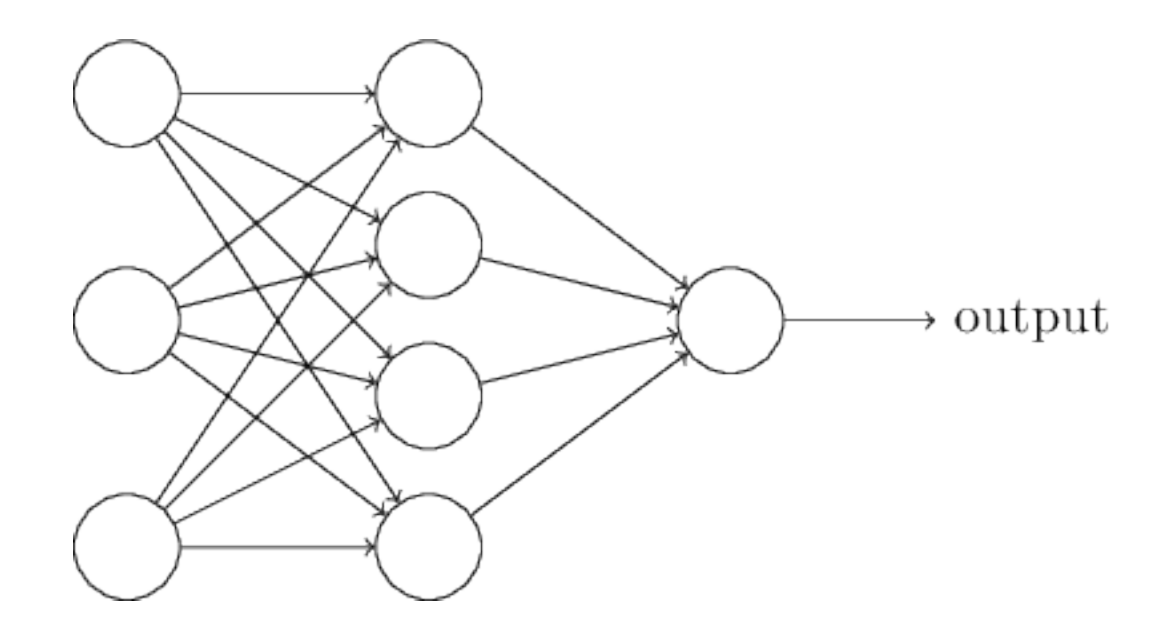

#### **Cost Function**

 $C = \frac{1}{n} \sum_{x} C_x$ 

# **Cost Function**

• Quadratic Cost Function

$$
C(w,b) \equiv \frac{1}{2n} \sum_x ||y(x) - a||^2.
$$

# Cost Function

• Quadratic Cost Function

$$
C(w,b) \equiv \frac{1}{2n} \sum_x ||y(x) - a||^2.
$$

- New Goal: Minimize the cost function!
- But how? Need a learning algorithm!

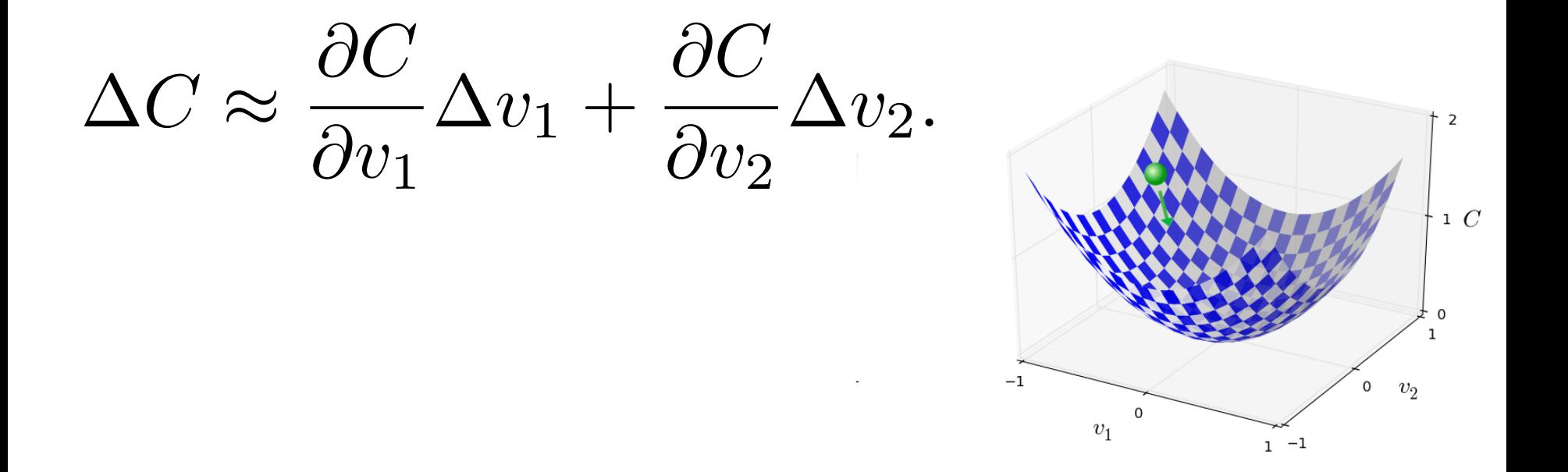

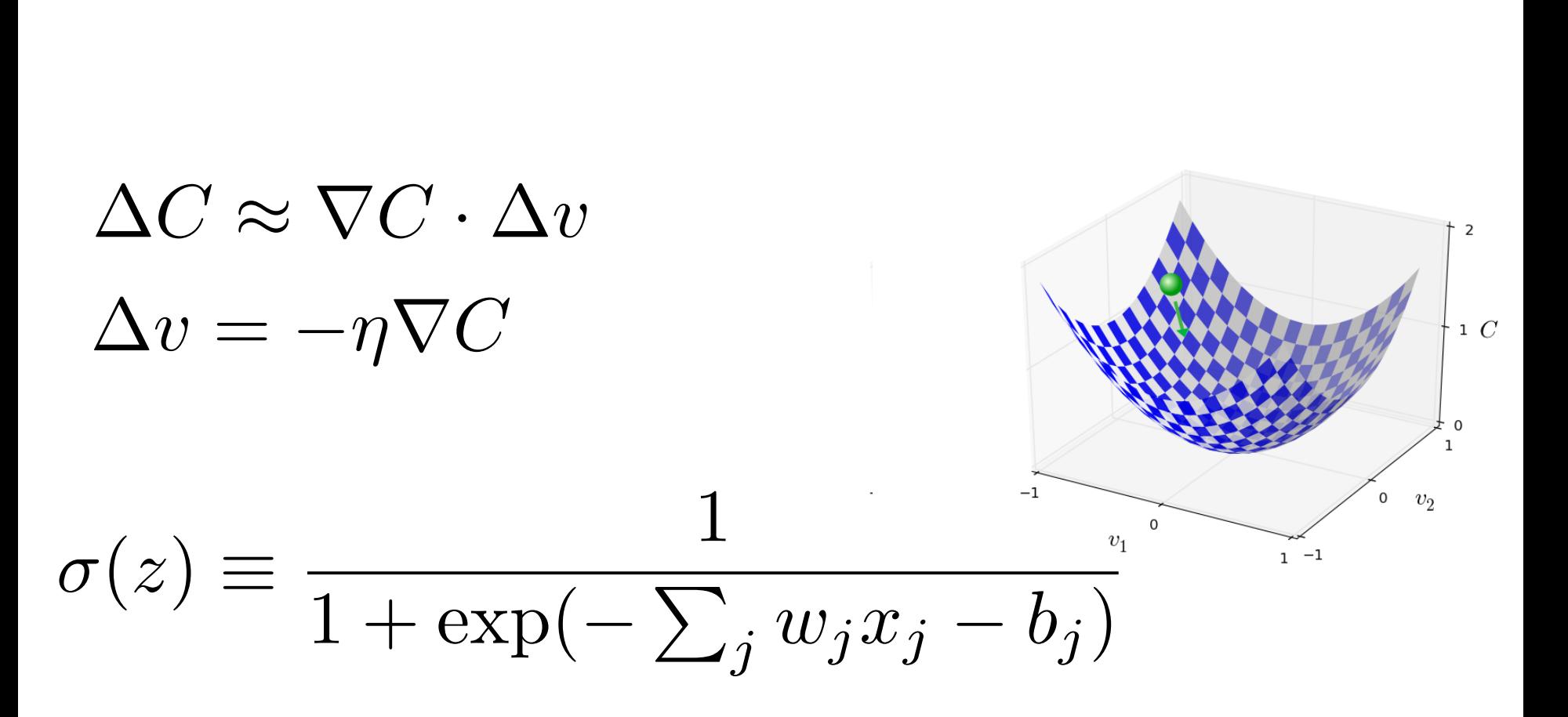

$$
\Delta C \approx \nabla C \cdot \Delta v
$$
  
\n
$$
\Delta v = -\eta \nabla C
$$
  
\n
$$
w_k \to w'_k = w_k - \eta \frac{\partial C}{\partial w_k}
$$
  
\n
$$
b_l \to b'_l = b_l - \eta \frac{\partial C}{\partial b_l}
$$

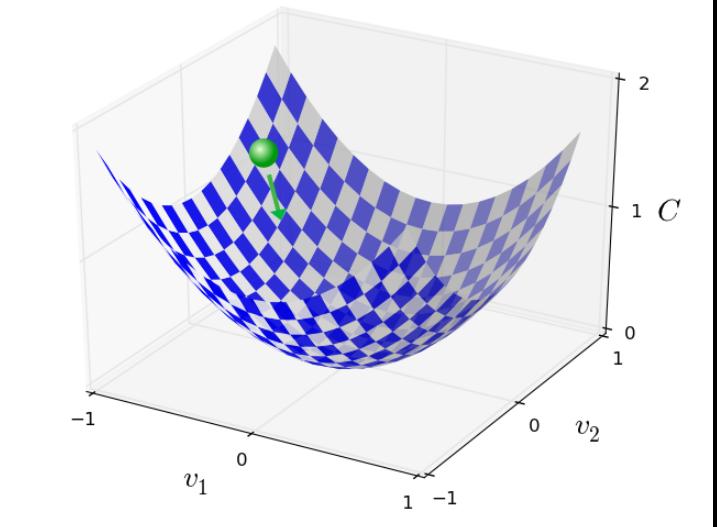

 $C = \frac{1}{n} \sum_{x} C_x$  $\mathcal{X}$ 

 $\nabla C = \frac{1}{n} \sum \nabla C_x$  $\boldsymbol{\mathcal{X}}$ 

#### Stochastic Gradient Descent

 $X_1, X_2, \ldots, X_m$ 

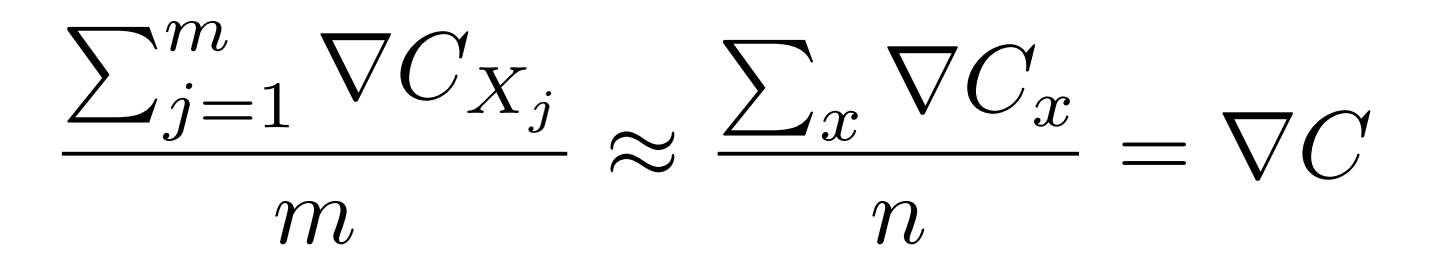

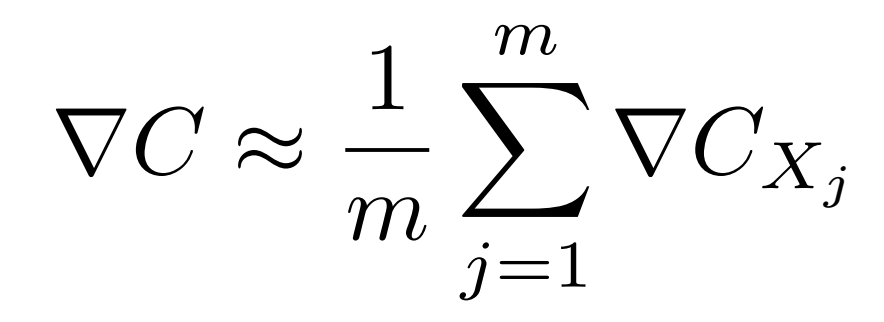

#### Stochastic Gradient Descent

$$
X_1,X_2,\ldots,X_m
$$

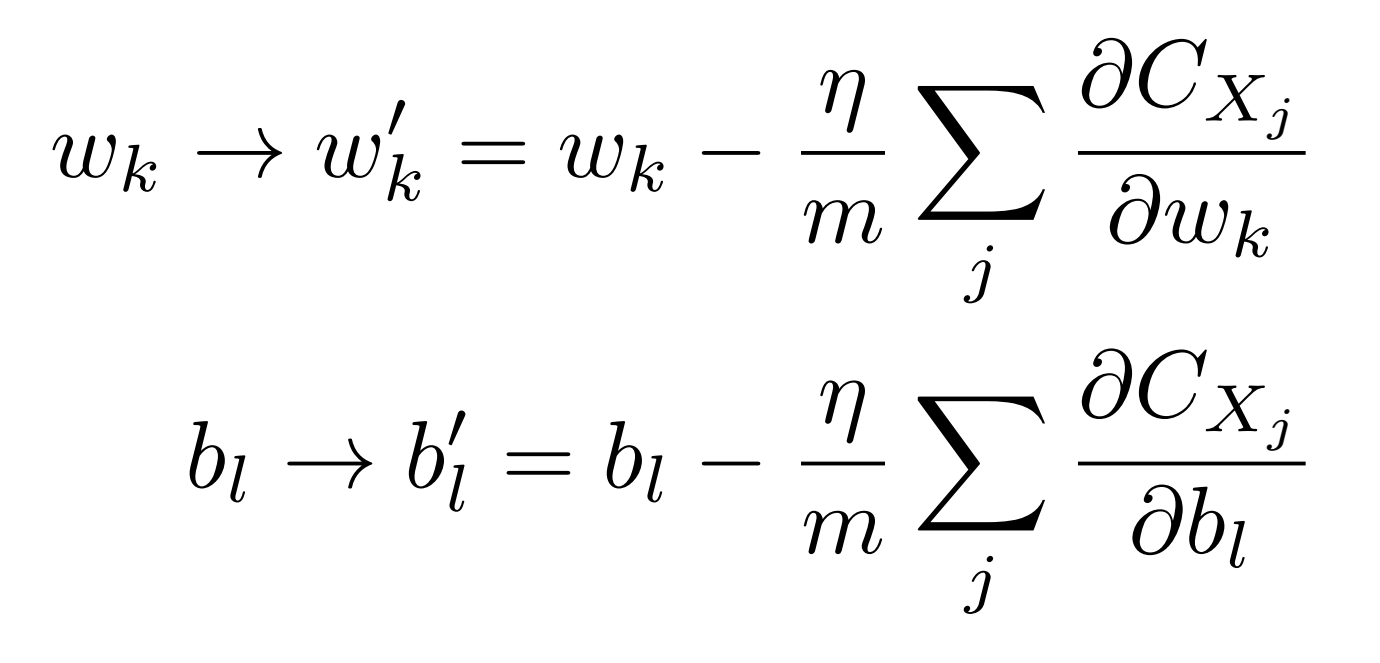

# Interchangeable Parts

- Activation functions
	- How the weights + input determine the output
	- Perceptron, Sigmoid (logistic) function...
- Cost/Loss/Objective functions
	- A way to measure how well we're fitting the desired behavior
	- Quadratic cost (Mean squared error)…

#### • Learning Algorithm

- How our network minimizes the cost function
- Gradient Descent, Stochastic Gradient Descent (SGD)…

#### • Hyper-parameters

- Various parameters that are tuned by us
- Learning rate, mini-batch size, epochs of training, layers in neural network, etc...

#### The hard part has already been done!

• TensorFlow, pyTorch, Theano, etc...

#### 01000111 01101111 01101111 01100100 00100000 01101010 01101111 01110010 01100010 00100001

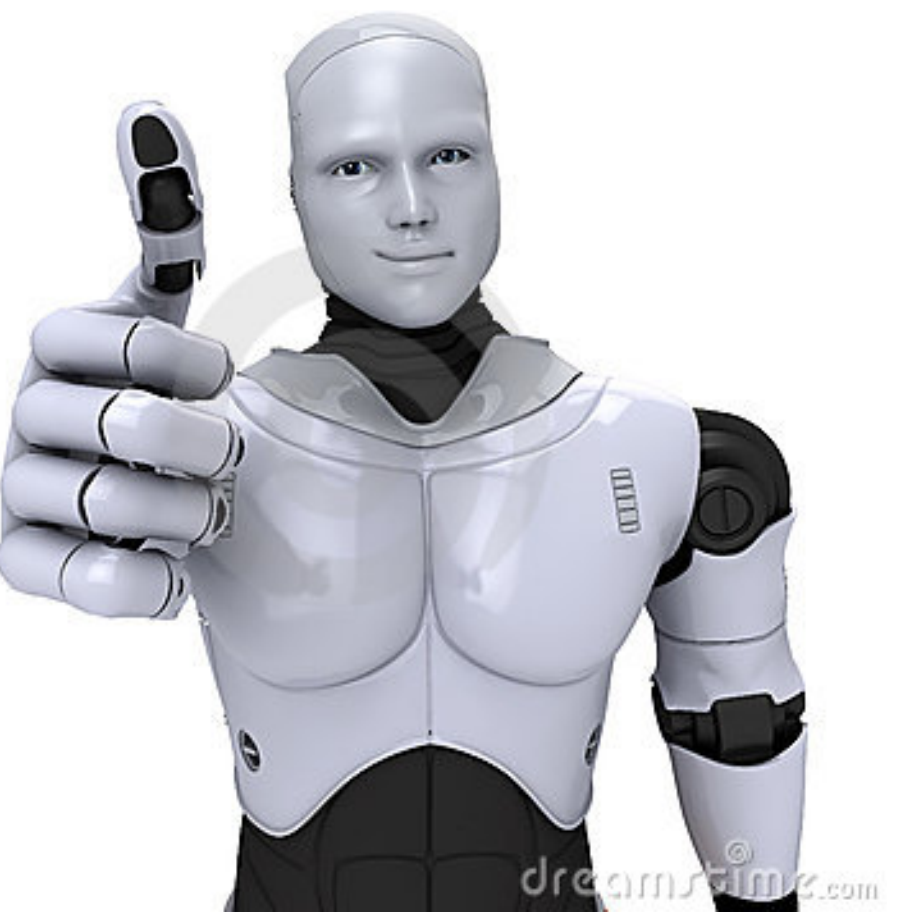